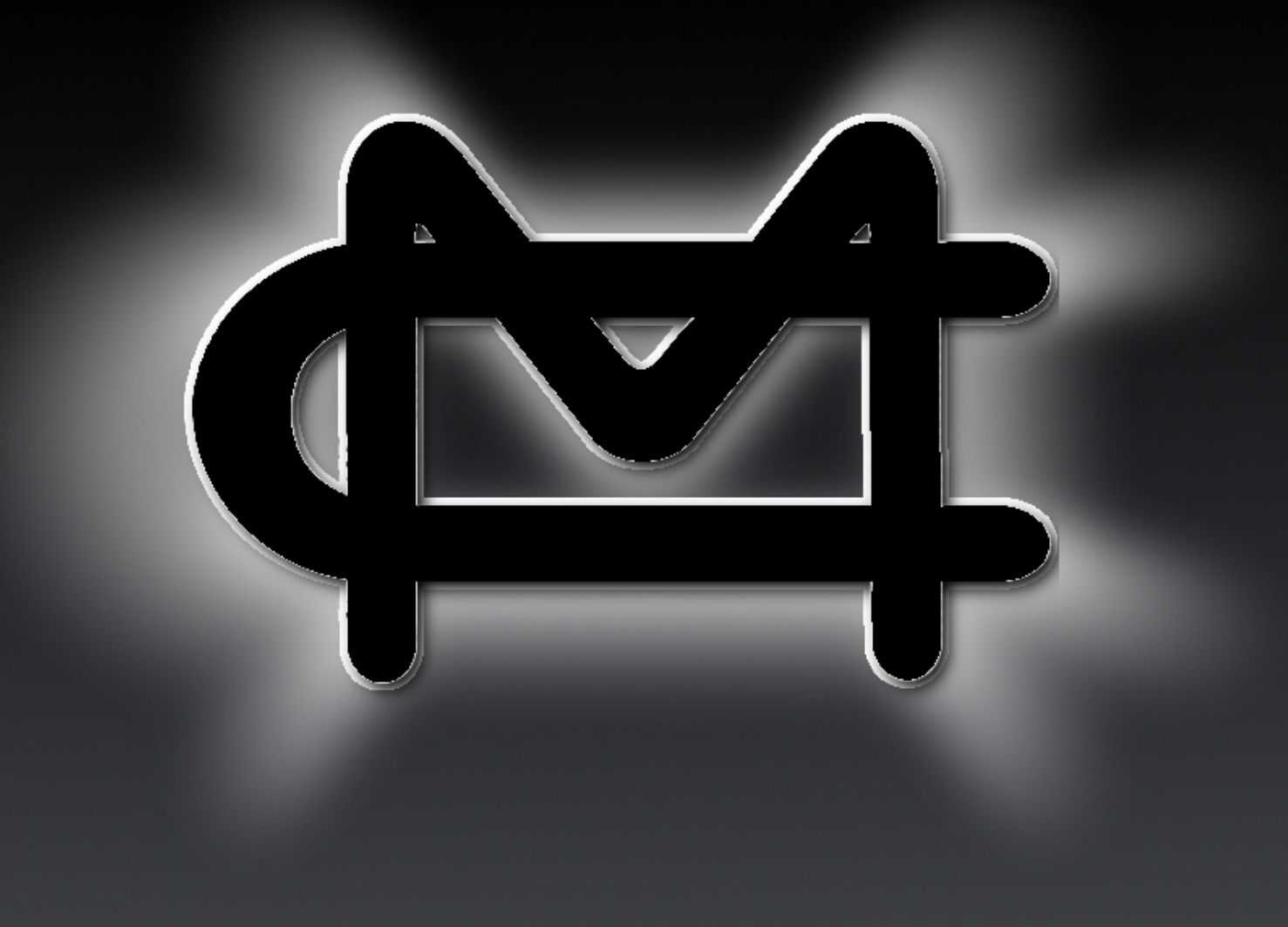

## Espionage in Botball

#### **Espionage**

The act or practice of spying or of using spies to obtain secret information, as about another government or a business competitor

# Why Spy?

### Regionals

Strategies used in other regionals are most likely to be implemented in one's own regional

A rough estimate of scores can reflect how well a team will do in their regional

#### GCER

Counter-strategies can be adapted to face the ones seen in the other 13 regional competitions

Seeding scores can be used to determine how well a team ranks against the rest of the competition

# Make Friends

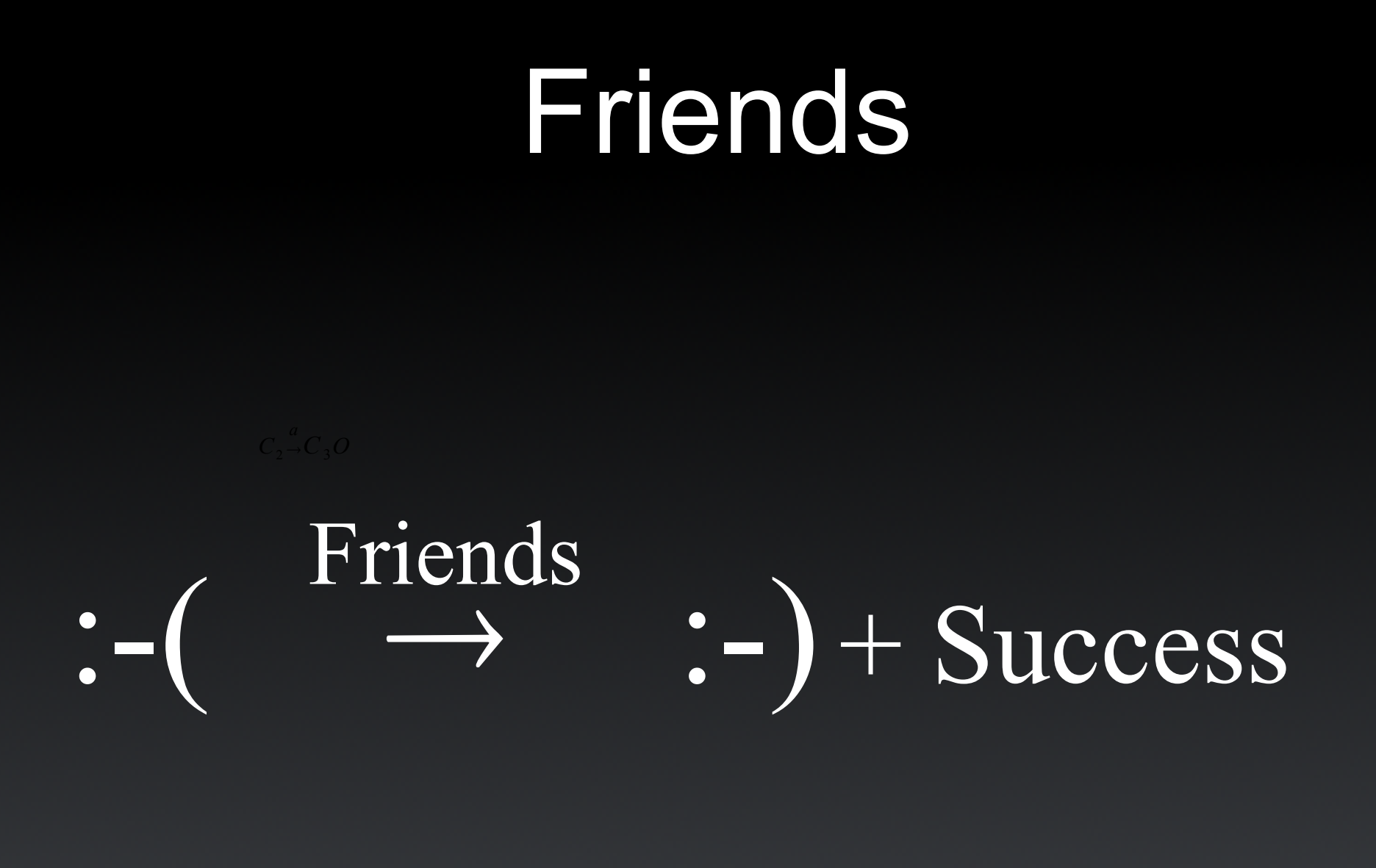

#### Friends

Can help with providing information about their region Can help with programming jams Example shut\_down\_in() MC and Nease Can help in solving the hundreds of CBC bugs

#### Social Networking

Twitter YouTube Flickr Facebook

#### Twitter

Some people post Botball updates such as their current progress Evergreen High School even broadcasts some of their

meetings online

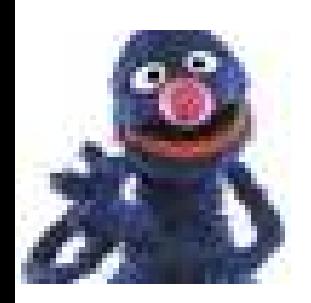

#### JeffChan Robotics meeting streaming live! #evhsrobotics http://bit.ly/1cjKjU

4 days ago from web

#### **YouTube**

The most popular video site on the web obviously has videos from the regional competitions

A quick search of "Botball" yields about 2 pages of seeding and double elimination rounds

#### **YouTube**

Analysis of these videos provides rough insight on seeding scores Also, analysis reveals many different blocking and scoring strategies that can be utilized to prevent other teams from scoring

#### **Flickr**

#### Since late in 2005 KIPR has used the image and video hosting website, Flickr

Every year pictures from regional competitions taken by volunteers and KIPR staff are hosted following each competition

#### **Flickr**

- This year KIPR added videos to the mix, increasing the ease of figuring out other teams strategies
- These MPEGs added from a few of the competitions showed the double elimination rounds in depth

Facebook is by far the easiest way to find out about other regions Being Facebook friends with other teams across the country allows for the viewing of some of their photos as well as status updates about their team

It's also a good idea to be friends with some KIPR Staff members

KIPR Staff members occasionally reveal key info about regionals

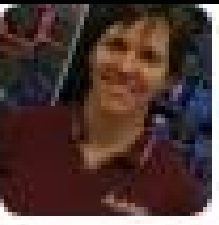

Elizabeth Whitewolf Hawaii Botball is awesome! May 2 at 9:50pm / Comment / Unlike

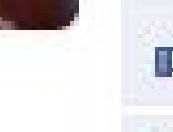

You, Rohit Krishna and Nick Uebele like this.

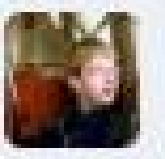

Nick Uebele at 10:49pm May 2. luckyyyyy to go down there!!

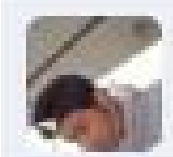

Rohit Krishna at 3:53pm May 3 Was there the highest points scored?

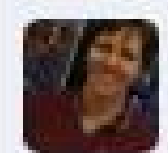

Elizabeth Whitewolf at 9:38am May 8 Hmm... I think the highest score I saw in Hawaii was 218...?

Write a comment...

In certain circumstances people have posted their robot in, or as, their profile picture

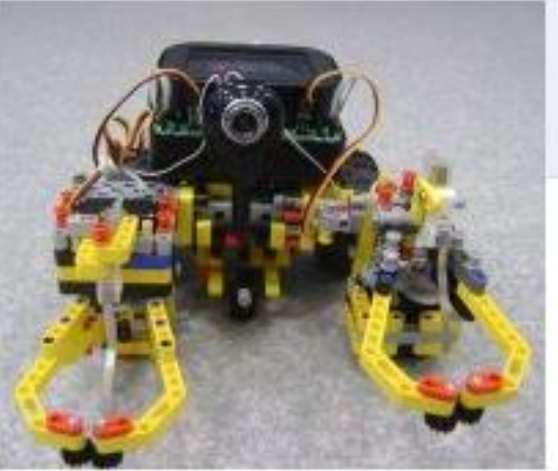

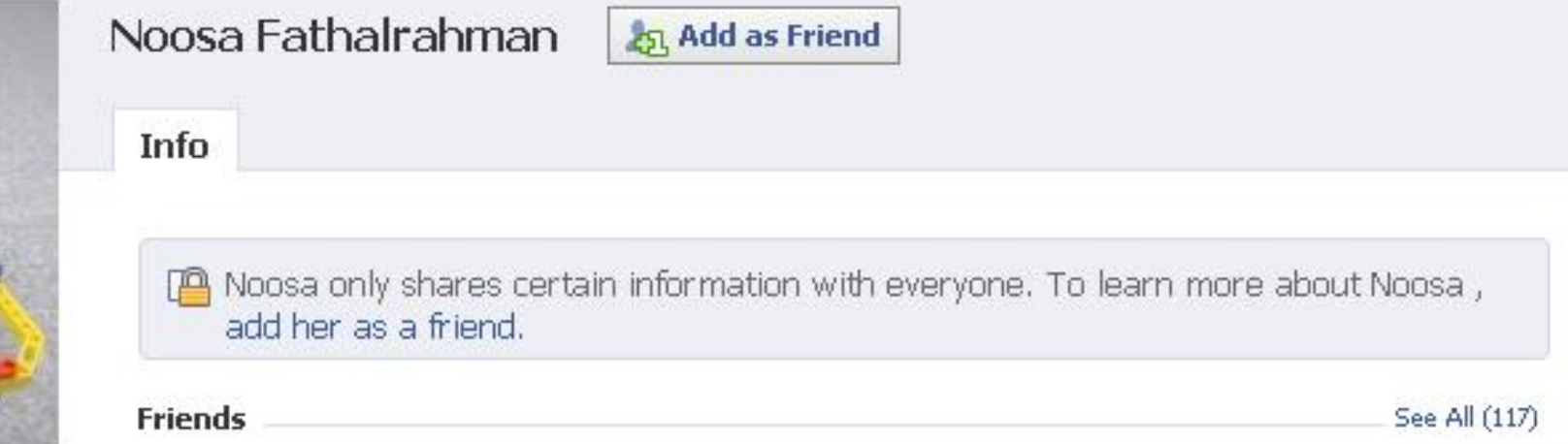

In other circumstances people post pictures from their regional which show not only their robots but also others from the competition

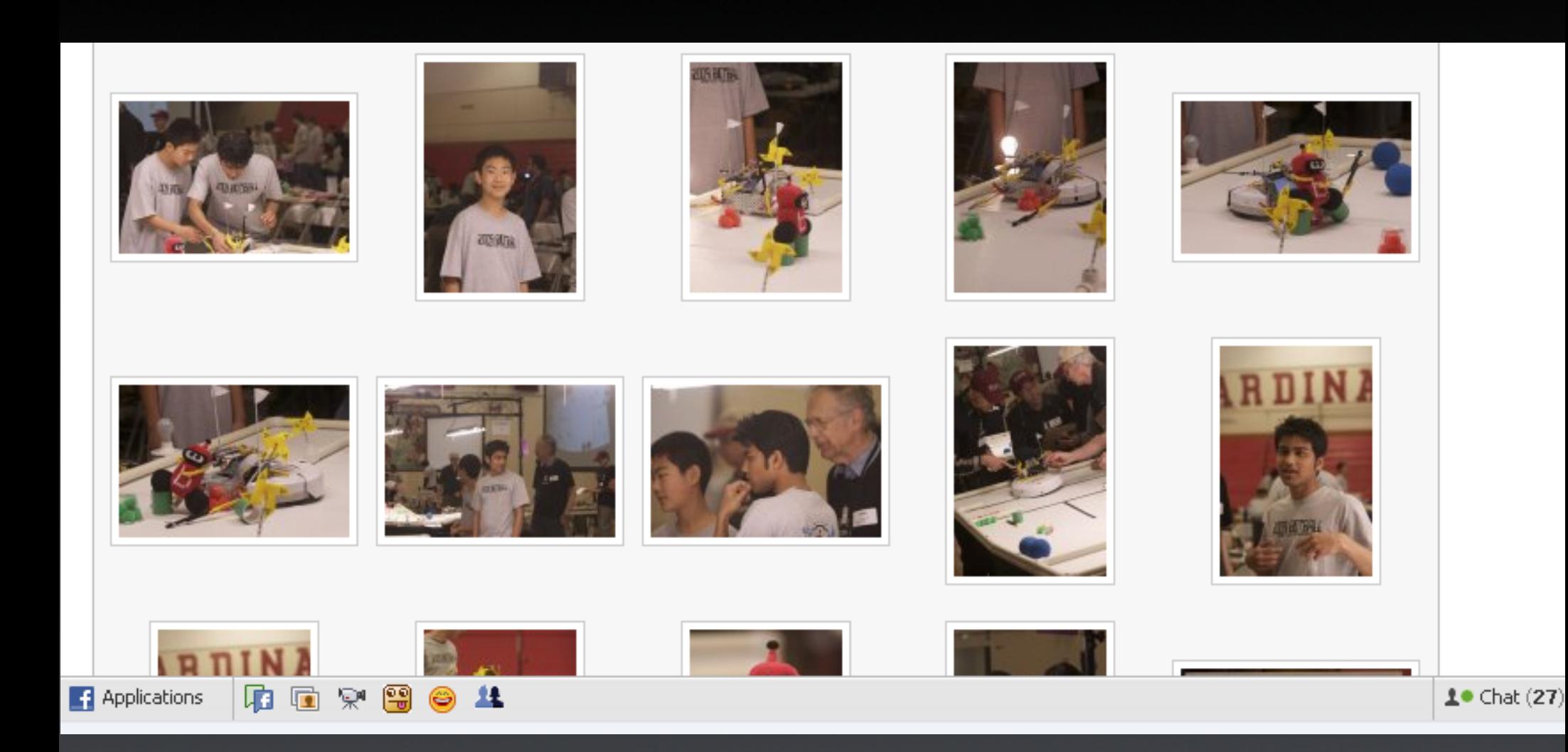

Sometimes there are pictures I'm sure people regret even we're taken

Steve Goodgame, Executive Director of **KISS Institute for Practical Robotics** 

Other people post videos from preregional and the regional competitions

One team posted a video of how the cups fly when hitting the surface connector

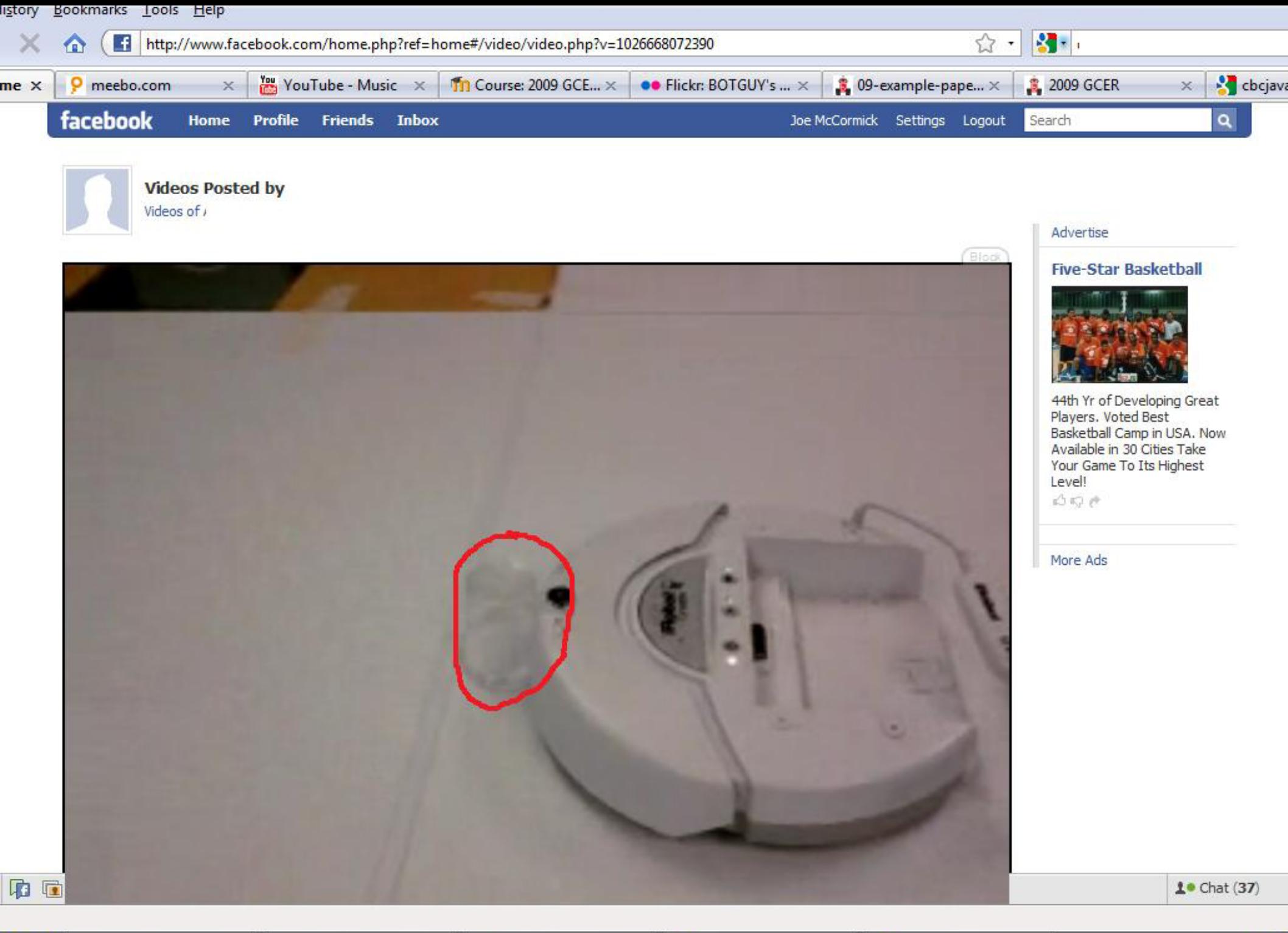

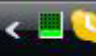

In 2007 and 2008 KIPR allowed for the hosting of files and the hosting of public websites for teams

What many people don't know is all the hosted documentation files went public after the season

Hosted on many people's sites are documentation files, sample code, and mechanical designs

The internationally renowned Cedar Brook Academy was kind enough to host pictures of their championship claw for the world to see

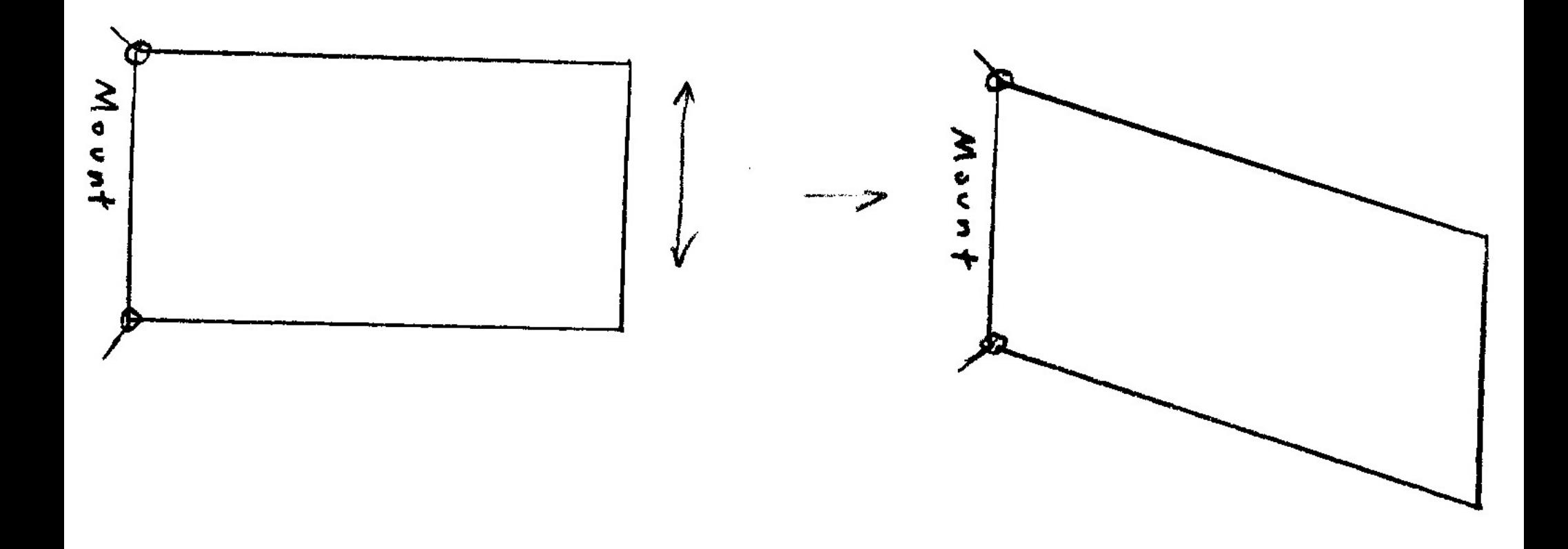

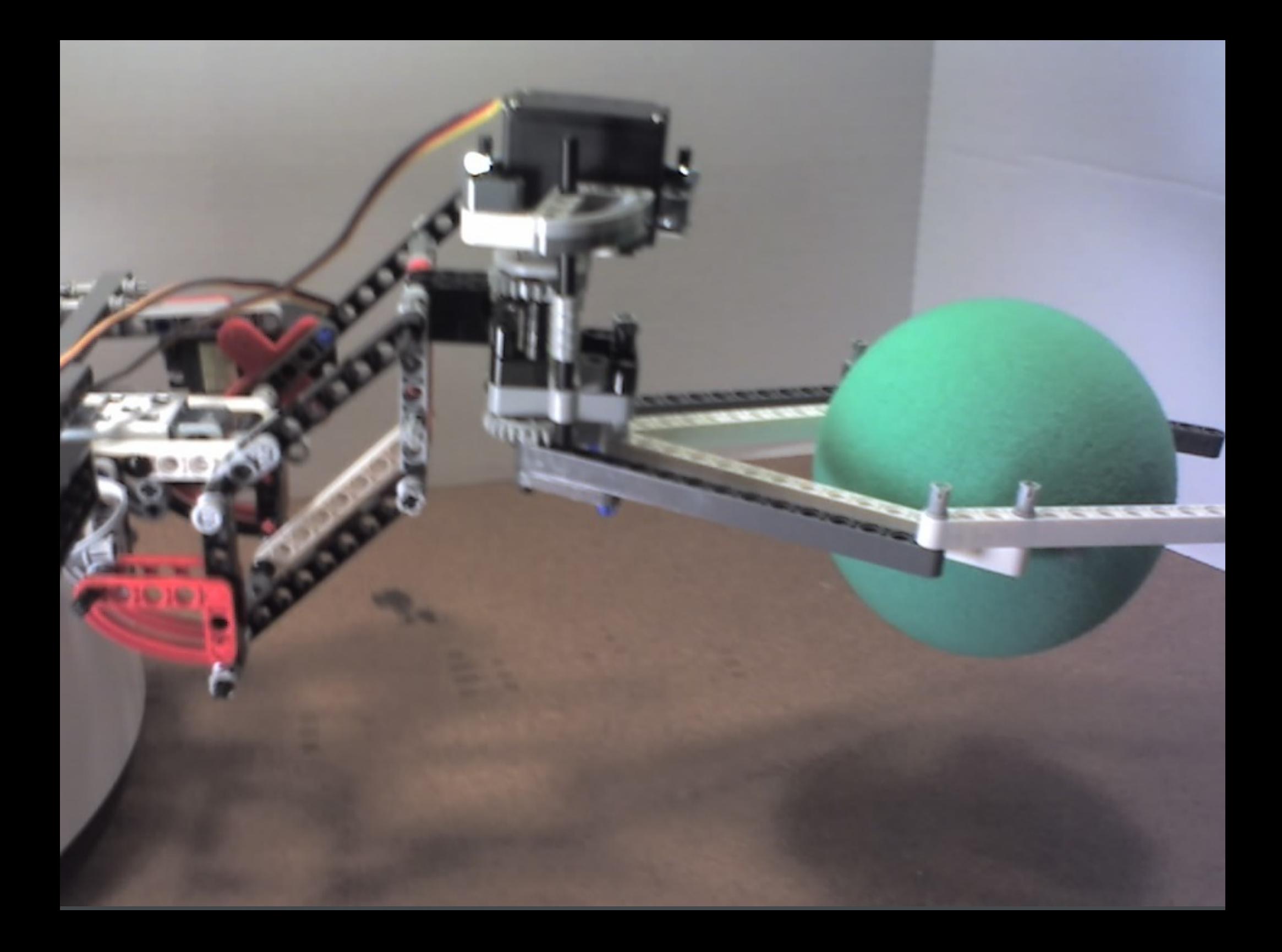

All the files are accessible through http://teams.kipr.org/2008 http://teams.kipr.org/2007 Unfortunately the sites did not exist this year so there will be no new files released

# Google

### Google

Google is a Botballer's best friend Google searches by date following regional competitions produce many pictures hosted in various locations

## Florida Botball

#### Florida Botball

At the last 2 regional competitions the University of North Florida took pictures as well as streamed the entire regional competition online

The pictures showed crucial strategies that will be used in the double elimination rounds

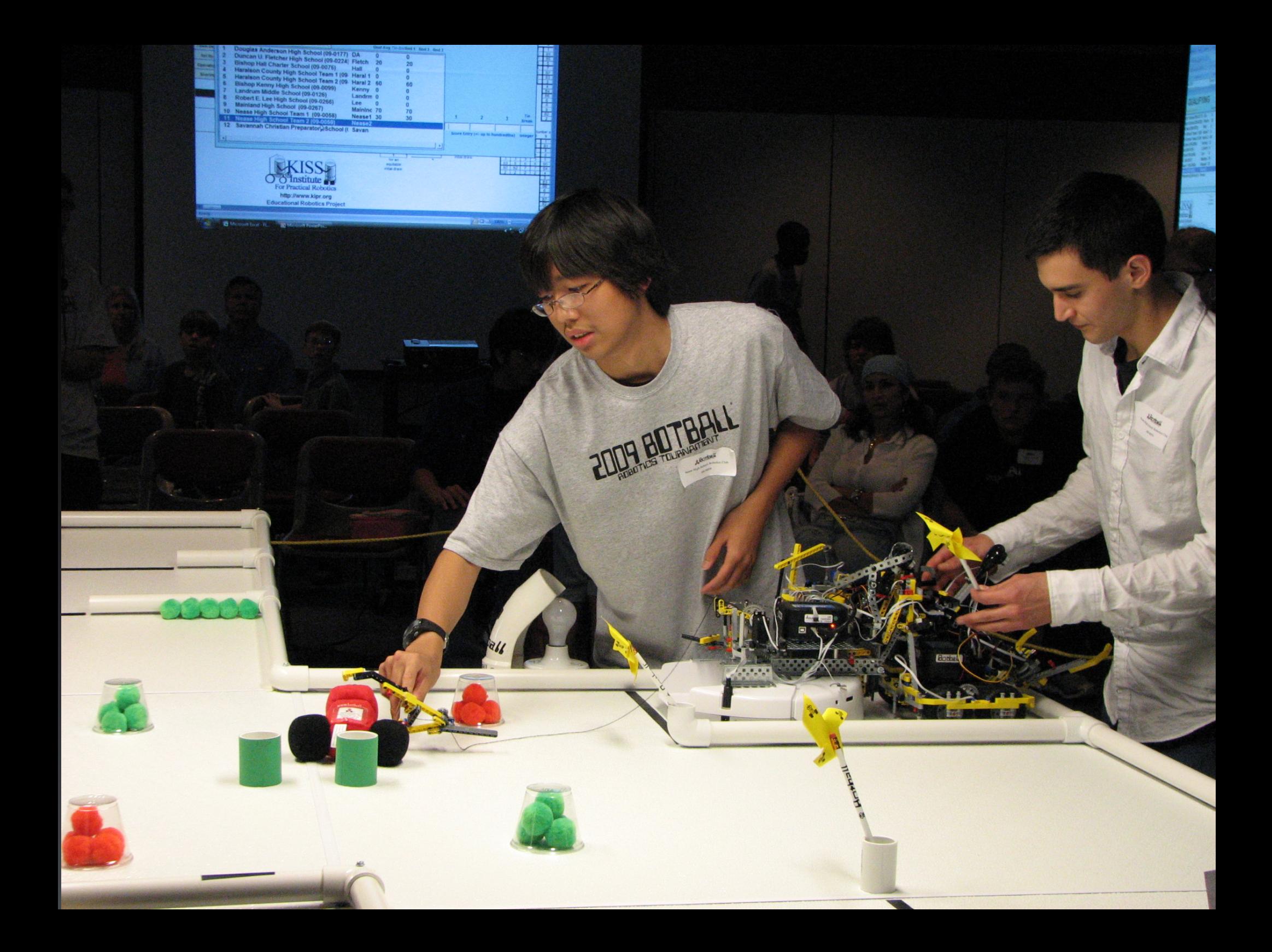

#### Florida Botball

The streaming of the competition allows for every run to be recorded and analyzed to determine good counterstrategies for GCER

The seeding scores for the first year were hosted on the Botball site

These can not be taken as the most accurate of scores though

These are the average scores, so a team could score much higher than what is reflected

For example, a team, like Malden Catholic, may average a 300 according to the Botball site, but may have actually scored a high of 360 in the regionals

These scores are also not an accurate reflection of what is to come at GCER due to various improvements made following the competition

A team can easily score 90 plus points more than they did in the regional competition

However, the opposite effect can also occur.

A team like Malden Catholic could average a score of 96.25 at GCER, even though they should be averaging a 150 based on the online regional scores

## Public SVN

### Public SVN

- One bad plan is to host code on a public SVN
- These are easily searchable and a team's libraries as well as code can be found

However, this code may not actually be the code the team uses

### Public SVN

Some teams may host old code just to hinder teams searching for SVNs

For example, Malden Catholic has old XBC code hosted that does not work on the new, buggier CBCs

#### Preventative Measures

Here are a few key guidelines to follow when trying to avoid being seen all over the internet

#### Preventative Methods

- If you feel the need to stream your meeting live on a public server, don't then publish that fact on twitter
- If it is necessary to show people your robot on Facebook, don't set it as your profile picture

#### Preventative Methods

- If you feel the need to share your code, don't then publish it on a public SVN for anyone to see
- Finally, if you don't want to have pictures of you posted online, don't wear a blonde wig

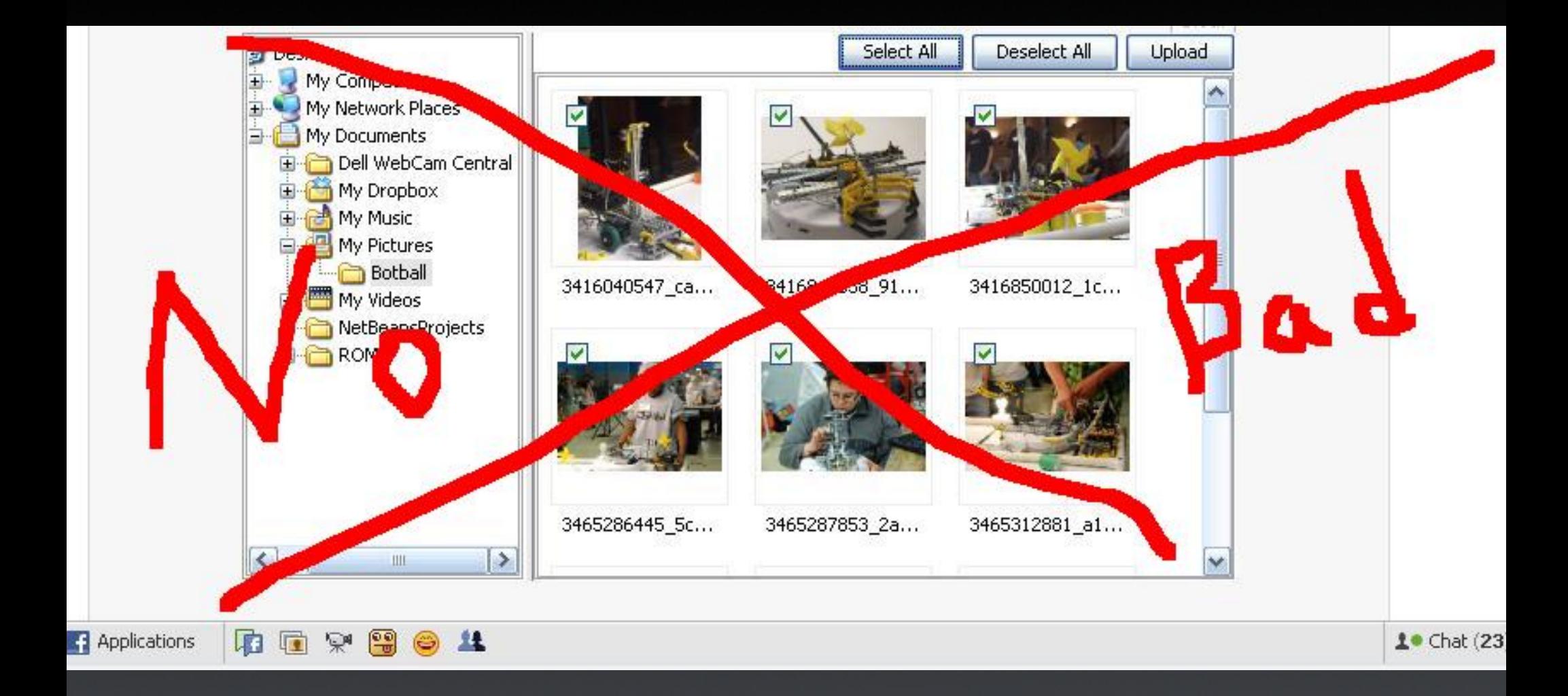